**Sveučilište veučilište <sup>u</sup> Zagrebu PMF – Matematički odjel**

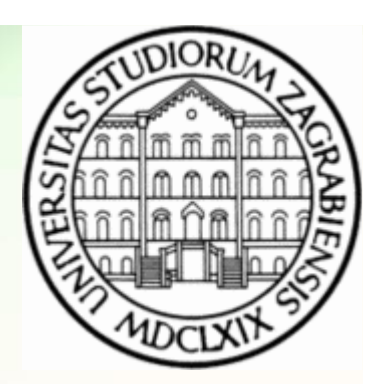

# **Objektno programiranje (C++)**

Vježbe 04 – Kontrola kopiranja

**Vinko Petričević**

## **Klase**

- • Prilikom kreiranja klase, kompajler sam definira neke operacije na tom objektu
	- •copy-konstruktor
	- $\bullet$ destruktor
	- operator pridruživanja
- • Često će nam defaultno ponašanje ovih operacija prouzročiti greške (npr. ukoliko naša klasa dinamičku alokaciju memorije)
- U daljnjem će nam C označavati klasu/struktoru koju kreiramo

## **Klase – copy-kostruktor kostruktor**

- copy-construktor je specijalni konstruktor koji prima jedan parametar tipa const C&
- • eksplicitno se koristi kada definiramo novi objekt i inicijaliziramo ga objektom istog tipa
- implicitno se koristi kada
	- funkciji (operaciji) šaljemo objekt tipa C
	- funkcija vraća objekt tipa C
- defaultno se pozove copy-konstruktor svih elemenata klase

## **Klase – copy-kostruktor kostruktor**

```
class C {
public:
C(const C& x);};
C a;
```
- eksplicitno korištenje:
	- $C b(a);$ C x = a;
- implicitno korištenje:
	- void f(C x);

```
...
f(a);
```

```

• C g(...) {C ret
```

```
...
return ret;}
```

```
Klase – copy-kostruktor kostruktor
class D {C x;
public:D(...) {}; // poziva se x()D(...) : x(a) {};
 D(const D& d) : x(d.x) {}// ovo kompajler defaultno// napravi};
```
- destruktor se automatski poziva
	- na završetku dosega u kojem je kreiran
	- kada pozovemo delete na objekt koji je dinamički kreiran
- destruktor bi trebao osloboditi resurse koje je varijabla zauzela (prilikom kreiranja ili za vrijeme života)
- nakon završetka izvršavanja destruktora, kompajlerautomatski izvrši destruktore svih nestatičkih elemenata klase

```
class C {
public:\simC();
```
- };
- • { C x
	- ...
- }
- • void f(C x){}
- C  $*$ pC = new C;

...delete pC;

```
class C {D a, b
 public:
~C(){...
} // tu se pozovu automatski // pozovu destruktori// od b i a};
```

```
C * pC = new C[10];...
delete[] pC; // destruktor se poziva na svaki// element polja
```
## **Klase – operator pridruživanja**

- operator pridruživanja bi trebao osloboditi zauzete resurse, te zauzeti nove koji su jednaki onima kojima ih pridružujemo
- operator pridruživanja može imati više preopterećenih oblika
- kompajler automatski kreira operator pridruživanja koji s desne strane ima objekt tipa const C& (ako ga sami ne kreiramo) koji izvrši operator= na svaki elementklase

```
Klase – operator pridruživanjaclass C {
public:
C& operator=(const C& x);};\bullet\bullet C a, b;
 a = b;
```

```
Klase – operator pridruživanjaclass C {D a,b;public:C& operator=(const C& x) {a = x.a;
b = x.b;reutrn *this;} // ovakvu stvar kompajler po // defaultu napravi};
```
## **Klase**

- sve dobro radi ako ne korisitmo dinamičku alokaciju memorije (objekte ne kreiramo dinamički)
- ukoliko u klasi dinamički kreiramo objekte, trebamo paziti na svaku od ove tri operacije
	- ako ne koristimo destruktore, resursi neće biti oslobođeni
	- ako ne pazimo na copy-konstruktor/pridruživanje, ti nam operatori možda neće raditi dobro, ili će izazvati greške zbog pokušaja dvostruke destrukcije
- ponekad ćemo možda i željeti da se klasa ponaša "normalno" – npr. smart-pointeri

```
• klasa String koja se ponaša malo pametnije od char*class String {
char* m_chars;public: String(const char* c = 0) {int len = 0;
               if (c) len = strlen(c);if (len) {
                     m_chars = new char[len+1];strcpy(m_chars, c); } else m_chars=0;}

const char* data() {
               return m_chars;}};
```

```
• kompajler je automatski dodao:
   class String {public:
~String() {}
String(const String& s) :
m_chars(s.m_chars) {// m_chars = s.m_chars}String& operator=(const String& s) {m_chars = s.m_chars;return *this;}};
```

```
{ String s("123");}
```
 $\bullet \;\;$  međutim, klasa ne oslobodi zauzetu memoriju, pa napišimo destruktor

```
class String {public:...
~String() {
if (m_chars) delete[] m_chars;}};
```
- sada se memorija oslobađa dobro, ali neće dobro raditi kopiranje, ni pridruživanje
	- String a("OP"), b(a); //b.data()[1]='5';
	- String  $c = a$ ;<br> $c = d$ <sub>2</sub>+3()[1]<sup>2</sup>/<sub>6</sub>; c.data()[1]='6';
	- String d;  $d = a;$ d.data()[1]='7';
	- VOId t(String y void f(String x) { d.data()[1]='8'; } f(a); // ovdje imamo 2 greške
	- String  $g() \{$ String ret("123"); return ret; }<br>}

a = g();} // ovdje ćemo dobiti više grešaka

```
• sređivanje copy-konstruktora:
   class String {public: String(const String& s)
// : m_chars(0) // ovo kompajler stavi{<br>}
            int len = 0;
             if (s.m_chars)len = strlen(s.m_chars);if (len) {m_chars = new char[len+1];strcpy(m_chars, s.m_chars);}<br>}
             else m_chars=0;}};
```

```
• sređivanje operator=:
   class String {public: String& operator=(const String& s) {if ds == this return s;
            if (m_chars) delete[] m_chars;int len = 0;
            if (s.m_chars)len = strlen(s.m_chars);if (len) {m_chars = new char[len+1];strcpy(m_chars, s.m_chars);}<br>}
            else m_chars=0;return *this;}};
```
## **Klase**

- copy-konstruktor dakle treba kopirati sadržaj memorije koju zauzima parametar u trenutni objekt
- operator pridruživanja treba osloboditi zauzetu memoriju, te napraviti slično kao i copy-konstruktor
- zbog toga se razlikuje:
	- C a;a=b;
	- •C a=b; // isto kao i C a(b);

## **Klase – dinamička alokacija**

- •new
- svakom new operatoru mora odgovarati točno jedan delete operator
- moguće greške
	- • ako zaboravimo delete (exception, return, ...) resursi će ostati zauzeti (memorija, file-handle...)
	- ako više puta pokušamo pozvati delete, dobit ćemo greške

## **Klase – auto\_ptr**

- predložak auto\_ptr nam može pojednostaviti korištenje dinamički alociranih klasa
- ponaša se isto kao i obični pointer

```
#include <memory>...{auto_ptr<klasa> pi ( new klasa(...) );*pi
pi->...
} // ne treba pisati delete pi;
```
- operator= i copy-constructor ne radi baš najbolje (stara klasa/desni operand su poslije neupotrebljivi)
- nije ga dobro koristiti kao element nekog kontejnera

#### **Klase – auto\_ptr**

```
auto_ptr<char> pc(new char[4]);strcpy(&*pc, "OP");cout<<&*pc<<endl;
```
 $\{$ 

```
auto_ptr<char> pc1(pc);
// ovdje više pc ne radi
```

```
pc = pc1;

// sada radi pc, ali// ne radi pc1} // oslobođena je memorija zauzeta sa new
```
## **Klase – kopiranje klasa**

- copy-construktor i operator= mogu biti dosta spori ako je klasa velika
- ponekad nam nije bitno da se cijela klasa kopira
- • kad god možemo, dobro je klasu slati preko (const)reference, jer se tada ne vrši kopiranje
- moguća poboljšanja su smart-pointeri koristimo ihkao što koristimo poinere, a ponašaju se nešto pametnije.

## **Klase – brojanje referenci**

- Da bi se ubrzalo kopiranje memorije, pametno bi bilo koristiti brojače referenci, umjesto stvarnog kopiranja
- slično radi i klasa string

string s("Pozdrav");string  $t = s$ ; // t and s pokazuju na isti buffer znakova $t = "$  ovdje"; // kreira se novi buffer za t,// smanji se brojač od s, // kopira se sadržaj od t, te se dodaje// riječ " ovdje". Tako da s ostaje// nepromijenjen kao što smo i željeli

```
class SmartString {
struct StringRep {int m_refCount;char* m_data;
StringRep(const char* data) : m_refCount(1) {
m_data = new char[strlen(data)+1];strcpy(m_data, data);}
~StringRep() {delete m_data; }};StringRep* rep;public:
```

```
SmartString(const char* data) 
: rep(new StringRep(data)) {}
```

```
SmartString(const SmartString& ss) {rep = ss.rep;
++rep->m_refCount;}<br>}
```

```
\simSmartString() {

if (!--rep->m_refCount) delete rep;}<br>}
```
• pridruživanje bi bilo:

```
SmartString& operator=(const SmartString& ss){++ss.rep->m_refCount;
```

```
if (!--rep->m_refCount) delete rep;
```

```
rep=ss.rep;
```

```

return *this;
```

```
}
```
• kopiranje sada radi brže, ali da bi se klasa ponašala kao pointer, trebaju nam još dva operatora:

```
char& operator*() { return *rep->m_data; }char* operator->(){ return rep->m_data; }
```
• ovaj drugi nećemo obraditi, jer kod chara nema baš smisla

- za string bi nam dobro došao i: char& operator[](int i){ return rep->m\_data[i];}
- klasa radi brzo, ali ne baš najbolje:

```
int main() {
SmartString a("OP"), b(a);
(*b)='R'; // ili b[0]='R';
 cout<<&*a<<endl;
cout<<&*b<<endl;return 0;}<br>}
```
• treba razdvojiti operator koji su konstantni od onih koji nisu: const char& operator\*() const {return \*rep->m\_data;}

```
char& operator*(){ 
if (rep->m_refCount==1) 
return *rep->m_data;--rep->m_refCount;
rep = new StringRep(rep->m_data);return *rep->m_data;<u>}</u>
```
• treba razdvojiti operator koji su konstantni od onih koji nisu: const char& operator[](int i) const {return rep->m\_data[i];}

```
char& operator[](int i){ 
if (rep->m_refCount==1) 
return rep->m_data[i];--rep->m_refCount;
rep = new StringRep(rep->m_data);return rep->m_data[i];
```
<u>}</u>

- const-operatori se pozivaju na objektima koji su konstantni, a ne-const na ostalima
- • općenito, za funkcije koje su konstantne, ne treba ništa raditi, a one koje nisu, potrebno je napraviti kopiju objekta
- tako možemo ubrzati rad sa velikim klasama, npr. ako imamo nekoliko velikih objekata, možda će se tijekom izvršavanja neke funkcije promjene dešavati samo u nekom elementu klase, pa ju nema potrebe kopirati cijelu
- kod malih objekata to samo usporava stvar